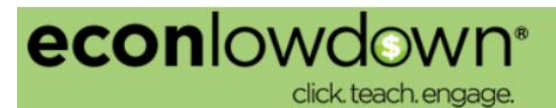

# **June 2019 Econ Lowdown Release Information**

Some exciting changes are coming to the Econ Lowdown instructor portal in late June, and we'd like to introduce you to what's in the works. All of the changes have been optimized for desktop and mobile.

## **Password Updates**

Securing your data is very important to us, so we're updating the password requirements for instructor accounts and updating the student passwords generated for non-Google sign-in classrooms.

It's always inconvenient to adjust to a new password on a website, and we apologize for any disruption.

#### **Instructor password update information**

- You'll be prompted upon login to update your password.
- New passwords must be 12-characters long.
- New passwords must contain at least one letter, one number, and one special character (e.g. !@&\*)
- For instructor users who have not changed their passwords within 90 days after go-live, we will lock the accounts and do a forced re-set via the same workflow you now use for "forgot password".

#### **New student password information**

- All student passwords that are system-generated will be 12 characters long (applies only to non-Google sign-in classrooms).
- No change to student passwords that existed prior to the go-live; the change applies only going forward to help eliminate any disruption to classrooms of students that already exist.

# **Updated Econ Lowdown landing page and Resource Gallery**

We've updated the look and feel of the econlowdown.org landing page. Instructors and students can still log in from this page, but we've added some new information and features.

- An announcements carousel that provides quick information on upcoming events, new classroom resources, and other areas of interest.
- $\bullet$  A few featured courses can be previewed from this page.
- A jumping point to our updated Resource Gallery.

## **Updated Resource Gallery**

Currently, you'd have to log in to econlowdown.org to see any of our resources. With the new release, courses can be previewed without logging in. More resource types will be added to the public-facing site in the future. You still have to log in to add resources to classrooms, create classrooms, etc.

We've also updated the way you filter, preview, and add resources to classrooms. We hope the new functionality is intuitive and fun to use.

## **\*For the best experience, we recommend you use Chrome, Safari, or Firefox browsers. Econ Lowdown is not supported on Internet Explorer (IE)**\*

Let us know what you think of the changes. Contact us at economiceducation@stls.frb.org.